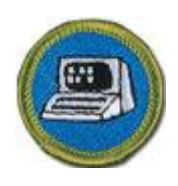

## **Computers**

## **Merit Badge Workbook**

This workbook can help you but you still need to read the merit badge pamphlet (book). No one can add or subtract from the Boy Scout Requirements #33216. Each Scout must do each requirement. Merit Badge Workbooks and more: Online Resources. Send comments to the workbook developer: craig@craiglincoln.com. Requirements revised: 01/1/10, Workbook updated: 07/10. Counselor's Name: Counselor's Ph #: 1. Discuss with your counselor the tips for online safety. 2. Give a short history of the computer. 3. Do the following: a. Describe four uses of computers outside the home. b. Describe three ways you and your family could use a personal computer other than for games and entertainment.

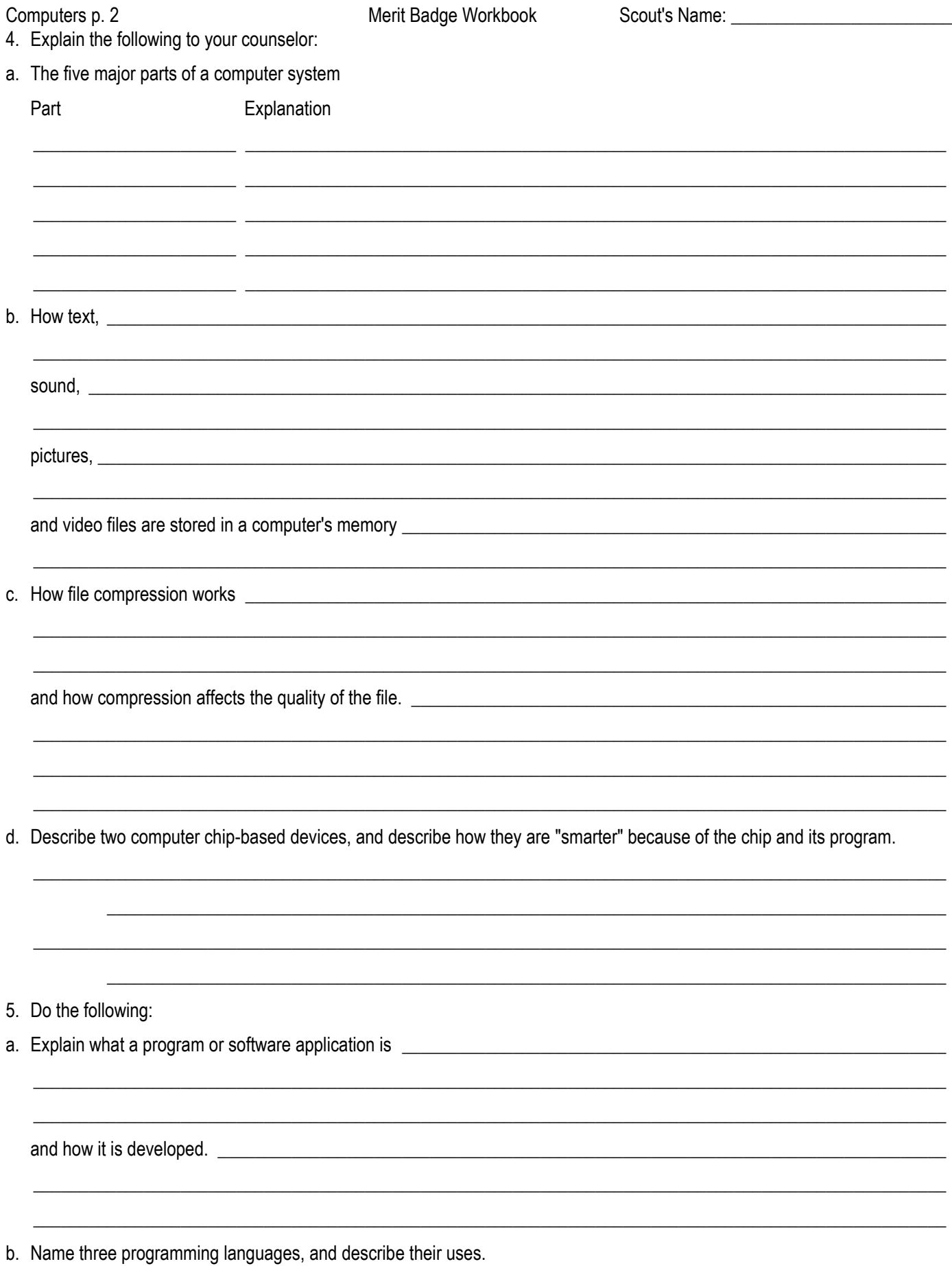

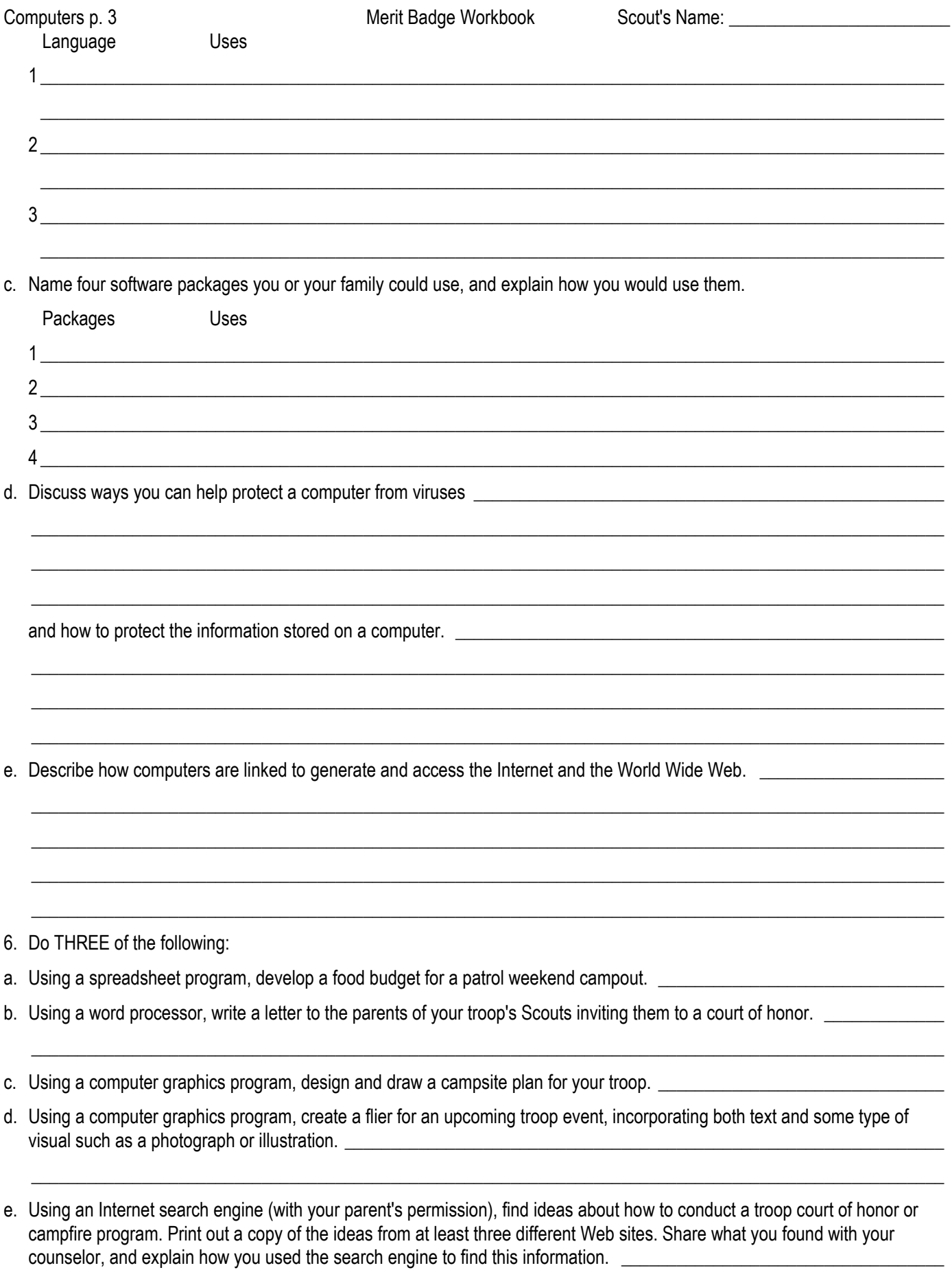

 $\_$  , and the set of the set of the set of the set of the set of the set of the set of the set of the set of the set of the set of the set of the set of the set of the set of the set of the set of the set of the set of th

 $\_$  , and the set of the set of the set of the set of the set of the set of the set of the set of the set of the set of the set of the set of the set of the set of the set of the set of the set of the set of the set of th

- f. Using a presentation software program of your choice, develop a report about a topic that has been approved by your counselor. For your presentation, create at least 10 slides. \_\_\_\_\_\_\_\_\_\_\_\_\_\_\_\_\_\_\_\_\_\_\_\_\_\_\_\_\_\_\_\_\_\_\_\_\_\_\_\_\_\_\_\_\_\_\_\_\_\_\_\_
- g. Using a digital camera, take a picture of a troop activity. Transfer the picture file to a computer and use photographic software to make it small enough to send easily as an e-mail attachment. Then, using a computer connected to the Internet (with your parent's permission), send an e-mail to someone you know. In your message, include the photograph as an attachment. Verify that the person received your e-mail and was able to view the attachment.

 $\_$  , and the set of the set of the set of the set of the set of the set of the set of the set of the set of the set of the set of the set of the set of the set of the set of the set of the set of the set of the set of th

 $\_$  , and the set of the set of the set of the set of the set of the set of the set of the set of the set of the set of the set of the set of the set of the set of the set of the set of the set of the set of the set of th

- h. Using a database manager, create a troop roster that includes the name, rank, patrol, and telephone number of each Scout. Show your counselor that you can sort the register by each of the following categories: rank, patrol, and alphabetically by name.
- 7. Do ONE of the following:
- a. Using a database program of your choice, create a troop roster that includes the name, rank, patrol, and telephone number of each Scout. Create a form within the database manager to access each Scout's information individually. Show your counselor how the form works. \_\_\_\_\_\_\_\_\_\_\_\_\_\_\_\_\_\_\_\_\_\_\_\_\_\_\_\_\_\_\_\_\_\_\_\_\_\_\_\_\_\_\_\_\_\_\_\_\_\_\_\_\_\_\_\_\_\_\_\_\_\_\_\_\_\_\_\_\_\_\_\_\_\_\_\_\_\_\_\_\_\_

 $\_$  , and the set of the set of the set of the set of the set of the set of the set of the set of the set of the set of the set of the set of the set of the set of the set of the set of the set of the set of the set of th  $\_$  , and the set of the set of the set of the set of the set of the set of the set of the set of the set of the set of the set of the set of the set of the set of the set of the set of the set of the set of the set of th

- b. Using a software package of your choice for computer aided design (CAD), create an engineering-style drawing of a simple object. Include the top, bottom, and at least one side view and the dimensions. \_\_\_\_\_\_\_\_\_\_\_\_\_\_\_\_\_\_\_\_\_\_\_\_\_\_\_\_\_\_
- c. Create a blog and use it as an online journal of your Scouting activities, including group discussions and meetings, campouts, and other events. Your blog should have at least five entries and two photographs or illustrations. You need not post the blog to the Internet, but you will need to share it with your counselor. If you decide to go live with your blog, you must first share it with your parents AND counselor and get their approval.

 $\_$  , and the set of the set of the set of the set of the set of the set of the set of the set of the set of the set of the set of the set of the set of the set of the set of the set of the set of the set of the set of th

d. Create a Web page for your troop, patrol, school, or place of worship. Include at least three articles and two photographs or illustrations. Your Web page should have at least one link to a Web site that would be of interest to your audience. You need not post the page to the Internet. However, if you decide to do so, you must first share it with your parents AND counselor and get their approval.

 $\_$  , and the set of the set of the set of the set of the set of the set of the set of the set of the set of the set of the set of the set of the set of the set of the set of the set of the set of the set of the set of th

 $\_$  , and the set of the set of the set of the set of the set of the set of the set of the set of the set of the set of the set of the set of the set of the set of the set of the set of the set of the set of the set of th  $\_$  ,  $\_$  ,  $\_$  ,  $\_$  ,  $\_$  ,  $\_$  ,  $\_$  ,  $\_$  ,  $\_$  ,  $\_$  ,  $\_$  ,  $\_$  ,  $\_$  ,  $\_$  ,  $\_$  ,  $\_$  ,  $\_$  ,  $\_$  ,  $\_$  ,  $\_$  ,  $\_$  ,  $\_$  ,  $\_$  ,  $\_$  ,  $\_$  ,  $\_$  ,  $\_$  ,  $\_$  ,  $\_$  ,  $\_$  ,  $\_$  ,  $\_$  ,  $\_$  ,  $\_$  ,  $\_$  ,  $\_$  ,  $\_$  ,  $\_$  , and the set of the set of the set of the set of the set of the set of the set of the set of the set of the set of the set of the set of the set of the set of the set of the set of the set of the set of the set of th  $\_$  , and the set of the set of the set of the set of the set of the set of the set of the set of the set of the set of the set of the set of the set of the set of the set of the set of the set of the set of the set of th

 $\_$  , and the set of the set of the set of the set of the set of the set of the set of the set of the set of the set of the set of the set of the set of the set of the set of the set of the set of the set of the set of th

 $\_$  , and the set of the set of the set of the set of the set of the set of the set of the set of the set of the set of the set of the set of the set of the set of the set of the set of the set of the set of the set of th

e. Visit a business or an industrial plant that uses computers.

Observe what tasks the computers accomplish, and be prepared to discuss what you have learned. \_\_\_\_\_\_\_\_\_\_\_\_\_\_\_

- 8. Explain the following to your counselor:
- a. Why copyright laws exist

 $\frac{1}{2}$  ,  $\frac{1}{2}$  ,  $\frac{1$ 

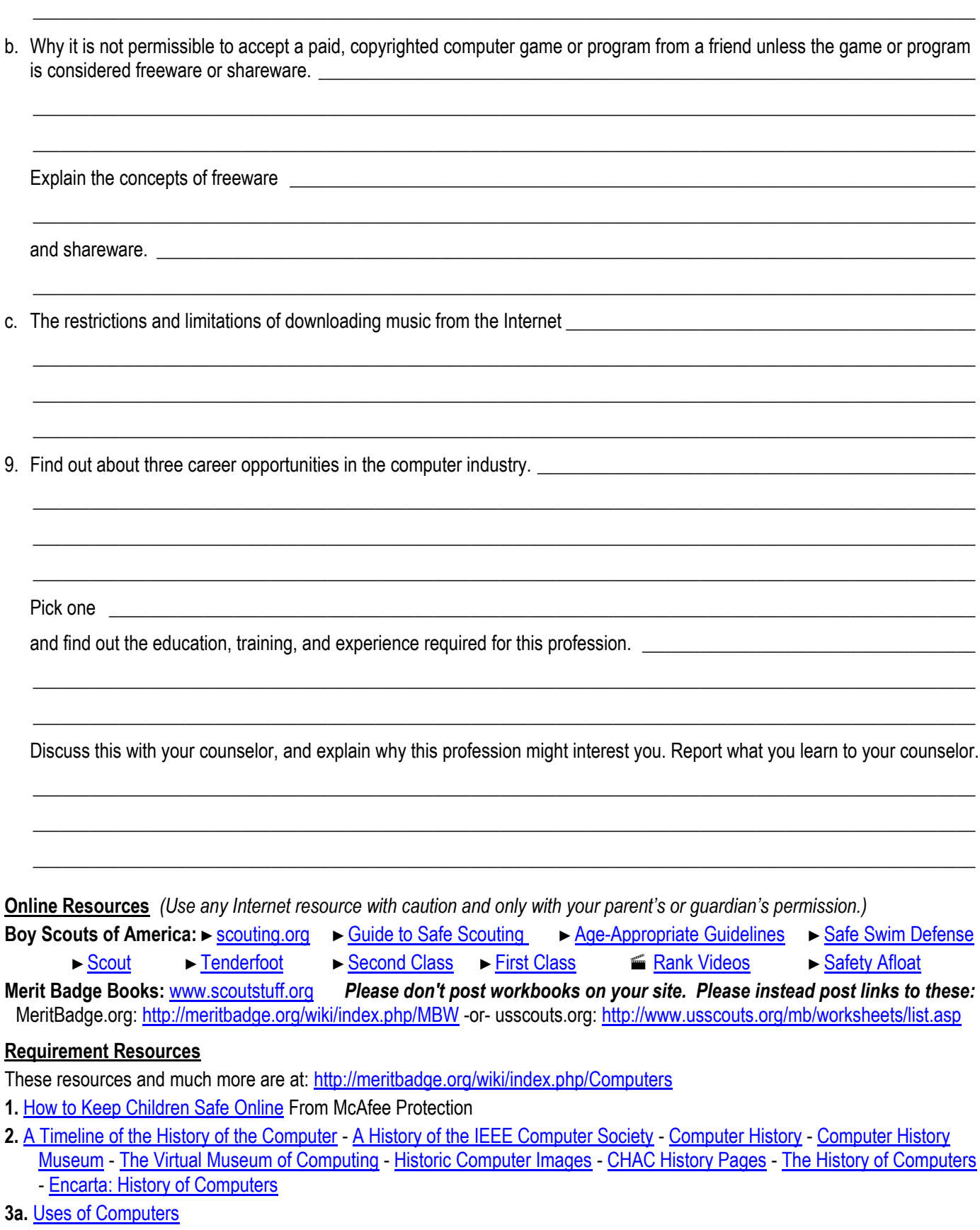

<span id="page-4-0"></span>**3b.** [Uses of Personal Computers](http://encarta.msn.com/encyclopedia_761557220_2/Personal_Computer.html#s6)

Computers p. 6 Computers p. 6 Merit Badge Workbook Scout's Name:

**4a.** [Parts of a Personal Computer](http://encarta.msn.com/encyclopedia_761557220/Personal_Computer.html#s5) - [Computer hardware](http://en.wikipedia.org/wiki/Computer_hardware)

- **4b.** [File Formats](http://schmidt.devlib.org/file-formats/index.html) [Wotsit.org](http://www.wotsit.org/default.asp)
- **4d.** Sample Computer chip based devices: [Cell Phone](http://encarta.msn.com/encyclopedia_761575169/Cellular_Radio_Telephone.html) [MP3 Player](http://encarta.msn.com/encyclopedia_701843787/MP3_Format.html#s4) [DVD Players](http://encarta.msn.com/encyclopedia_761582825/DVD.html#s4) [Cars](http://encarta.msn.com/encyclopedia_761563087/Computer.html#p43) [Palm OS Devices](http://mistupid.com/tutorials/palm/index.htm)
- **5a.** [Computer Programs](http://encarta.msn.com/encyclopedia_761557236/Computer_Program.html)
- **5b.** [Programming Languages](http://encarta.msn.com/encyclopedia_761575695/Programming_Language.html) [A Complete List of Programming Languages](http://www.hypernews.org/HyperNews/get/computing/lang-list.html)
- **5c.** [Software Applications](http://encarta.msn.com/encyclopedia_761564674/Application.html)
- **5d.** [Computer Virus](http://encarta.msn.com/encyclopedia_761569261/Virus_(computer).html)
- **5e.** [Internet](http://encarta.msn.com/encyclopedia_761579729/Internet.html) [How Internet Infrastructure Works](http://computer.howstuffworks.com/internet-infrastructure.htm) **Lesson Videos**: [Internet Explorer](http://www.expertvillage.com/interviews/using-windows-internet-explorer.htm)
- **6.** [OpenOffice.org](http://www.openoffice.org/) is a freeware office suite that includes word processing, spreadsheet, presentation and database programs. It can opening and savesave to Word, Excel, Access, and PowerPoint files.

[Google Docs](http://docs.google.com/) contains basic spreadsheet, word processor and presentation software. It imports Microsoft Word, Excel and PowerPoint formatted files. Requires only a web browser and a (free) Google account.

- **6a.** See the sample duty roster table in the [Camping Worksheet](http://meritbadge.org/wiki/images/a/ab/Camping.pdf) Req. 4b. See the sample food list & cost table in the [Cooking Worksheet](http://meritbadge.org/wiki/images/8/87/Cooking.pdf) Req. 3c & 5b. [Microsoft Excel](http://mistupid.com/tutorials/excel/index.htm) - Many great tutorials on using Excel. **Lesson Video**: [Create a Budget in an Excel Spreadsheet](http://www.expertvillage.com/video-series/3913_personal-budget.htm)
- **6b. Mail Merge Lesson Video**: [Mail Merge Word and Excel](http://www.expertvillage.com/video-series/2083_mail-merge.htm) [Microsoft Word](http://mistupid.com/tutorials/word/index.htm) - [Mail Merge in MS Word](http://mistupid.com/technical/mailmerge/index.htm) - Great Microsoft Word tutorials.
- **6e.** [Court of Honor](http://meritbadge.org/wiki/index.php/Court_of_Honor) samples and links to a number of other sites.
	- Here are Campfire [songs,](http://meritbadge.org/wiki/index.php/Scout_Songs) [skits,](http://meritbadge.org/wiki/index.php/Scout_Skits) an[d cheers.](http://meritbadge.org/wiki/index.php/Scout_Cheers)
- **6f.** Th[e Citizenship in the Community](http://meritbadge.org/wiki/index.php/Citizenship_in_the_Community) #8 *public presentation...of your community* could be given as a [Communications](http://meritbadge.org/wiki/index.php/Communications) #3 *fiveminute speech* using the techniques from [Photography](http://meritbadge.org/wiki/index.php/Photography) #4b to *produce a picture story* and [Art](http://meritbadge.org/wiki/index.php/Art) #1 to *tell a story with...pictures* which could be developed into the **Computers** #6e *short presentation*.

[Microsoft PowerPoint](http://mistupid.com/tutorials/powerpoint/index.htm) - Great Microsoft PowerPoint tutorials.

**Lesson Videos**: [PowerPoint Presentation Basics](http://www.expertvillage.com/interviews/powerpoint-beginners.htm) - [PowerPoint Presentation](http://www.expertvillage.com/interviews/powerpoint-tips.htm) - [More PowerPoint](http://www.expertvillage.com/interviews/powerpoint-presentation.htm)

- **6g.** [Paint.net](http://www.getpaint.net/) is a free image editing and photo manipulation program for Windows with a wide variety of powerful tools. [Irfanview](http://www.irfanview.com/) is free (no cost) to download and use (though not Open Source). [Picasa](http://picasa.google.com/) is free photo organization and editing tool from Google that can help you make web pages, slide shows and share your photos. A similar application for the Macintosh is *iPhoto*. Also consider *The G.I.M.P.* **Lesson Videos**: [Outlook Email](http://www.expertvillage.com/video-series/2196_microsoft-outlook-tips.htm) [Microsoft Outlook](http://mistupid.com/technical/outlook/index.htm) great email tutorials.
- **7b.** [Sketchup](http://sketchup.google.com/) is a 3D modeling software tool that's easy to learn, simple to use, and lets you save in [Google Earth.](http://earth.google.com/)
- **7d.** [NVU](http://www.nvu.com/index.php) free html editor wit[h WYSIWYG](http://en.wikipedia.org/wiki/Wysiwyg) capability for building web pages. Also, Linux users can use [Quanta Plus](http://quanta.kdewebdev.org/) (which is also open source, and similar to NVU.) **[HTML Programming](http://mistupid.com/tutorials/html/index.htm) - great tutorials.**

[Notepad++](http://notepad-plus.sourceforge.net/uk/site.htm) - A more stable free HTML editor also with WYSIWYG and a spacebar HTML tag entry

- **8.** [DRM](http://en.wikipedia.org/wiki/Digital_rights_management#Internet_music) Information on music copyright protection.
- **9.** [Computer Science Career Guide](http://www.khake.com/page17.html)

## **General Resources**

Macworld: [http://www.macworld.com](http://www.macworld.com/) PC Magazine: [http://www.pcmag.com](http://www.pcmag.com/)

International Intellectual Property Alliance: [http://www.iipa.com](http://www.iipa.com/) Recording Industry Assn of Amer.: [http://www.riaa.com](http://www.riaa.com/) The Internet Society[: http://www.isoc.org](http://www.isoc.org/) World Wide Web Consortium: [http://www.w3c.org](http://www.w3c.org/)

PC World: [http://www.pcworld.com](http://www.pcworld.com/) Computer History Museum: [http://www.computerhistory.org](http://www.computerhistory.org/) The Computer Society[: http://www.computer.org](http://www.computer.org/) Inst of Electrical and Electronics Engineers: [http://www.ieee.org](http://www.ieee.org/)